# Workbook

Name \_\_\_\_\_\_\_\_\_\_\_\_\_\_\_\_\_\_\_\_\_\_\_\_\_\_\_\_\_\_\_ grade\_\_\_\_\_\_\_\_\_\_

Instruction for implementation

- Insert the correct answer using the function insert -> inscription

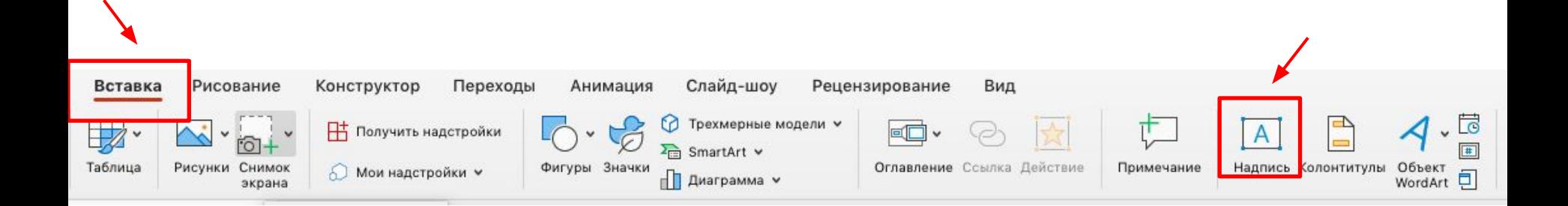

# Assembly language instructions

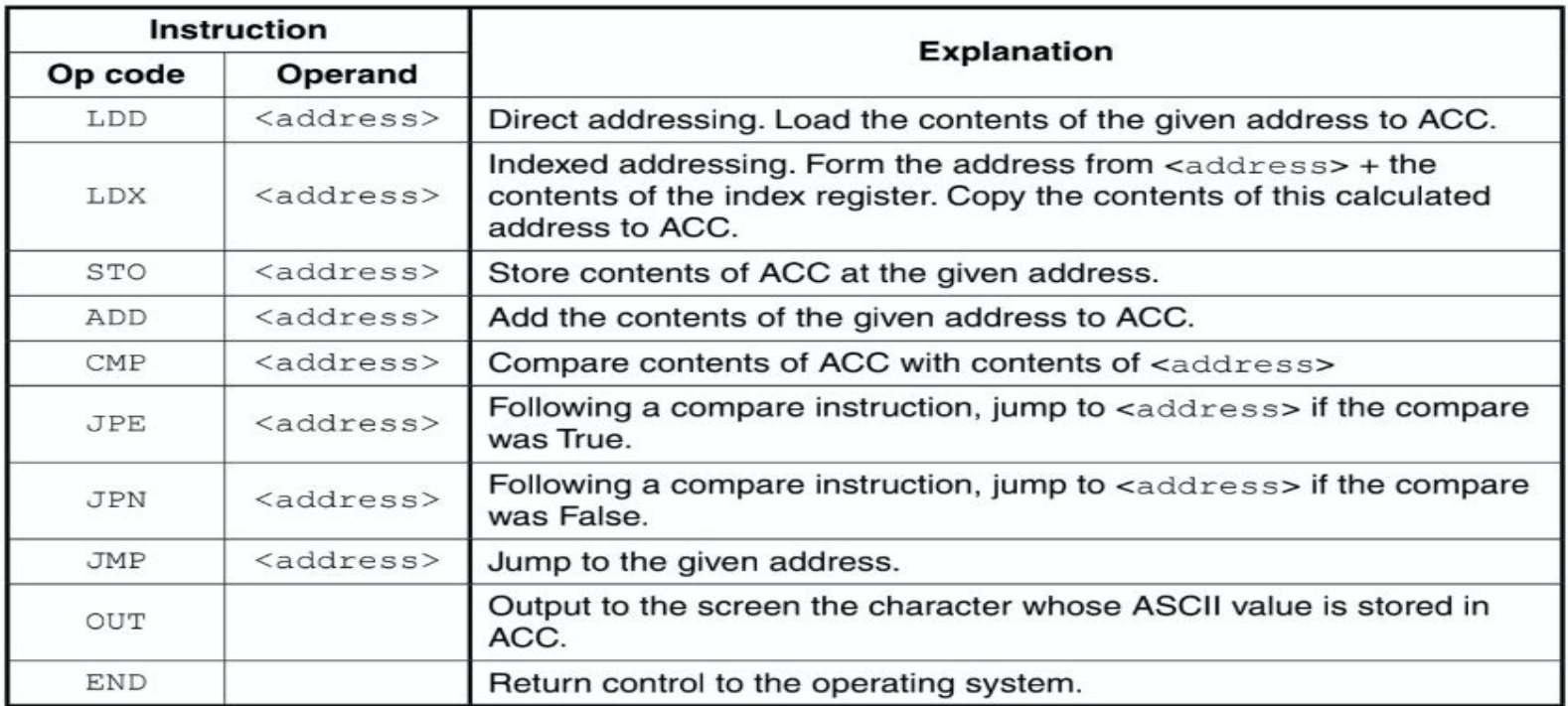

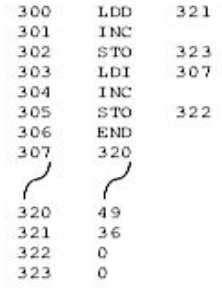

Trace table:

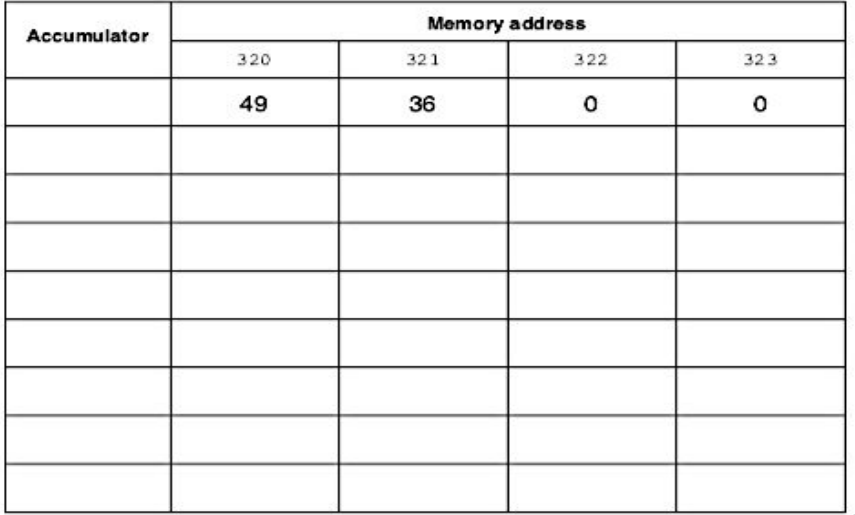

 $[6]$ 

 $11$ 

### Task 2

8 The table shows assembly language instructions for a processor which has one general purpose register, the Accumulator (ACC) and an Index Register (IX).

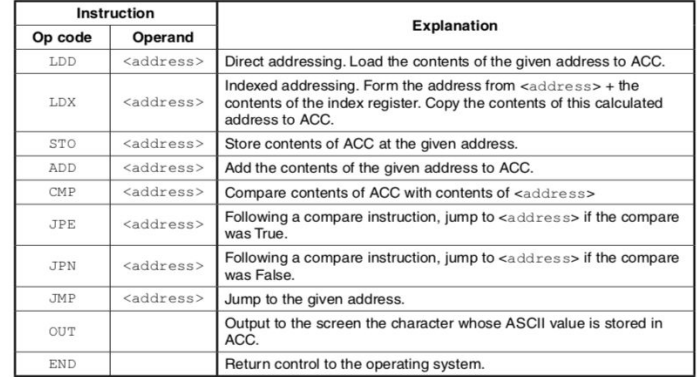

The diagram shows the contents of the main memory:

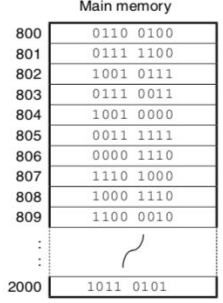

#### (a) (i) Show the contents of the Accumulator after execution of the instruction:

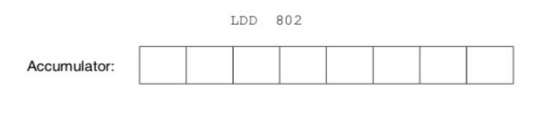

© UCLES 2016

9608/11/O/N/16

 $[1]$ 

[Turn over

(ii) Show the contents of the Accumulator after execution of the instruction:

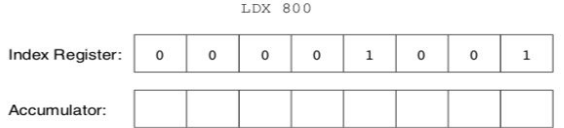

Explain how you arrived at your answer.

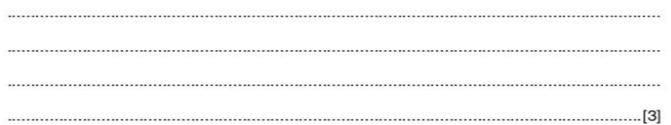

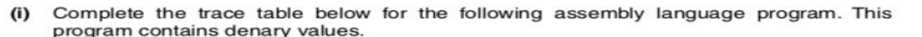

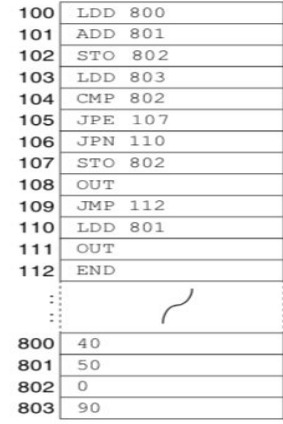

 $12$ 

Selected values from the ASCII character set:

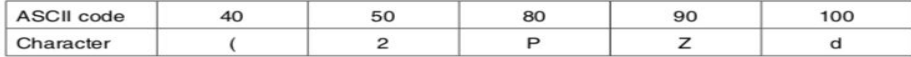

Trace table:

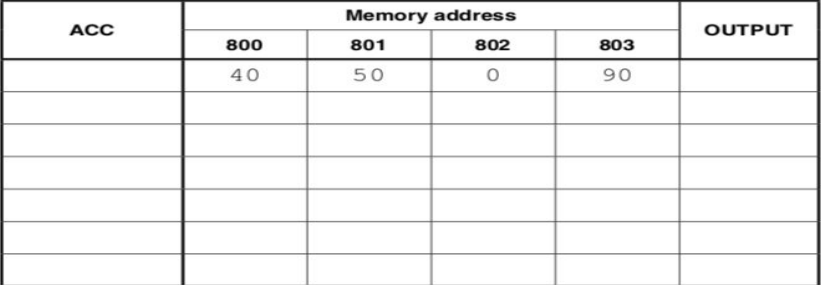

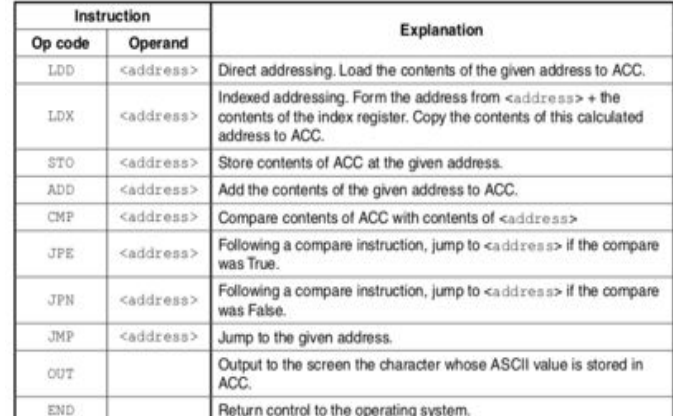

⊤

 $(b)$ 

9608/11/O/N/16

 $[4]$ 

# **Task 4.1**

9 The table shows assembly language instructions for a processor which has one general purpose register, the Accumulator (ACC) and an index register (IX).

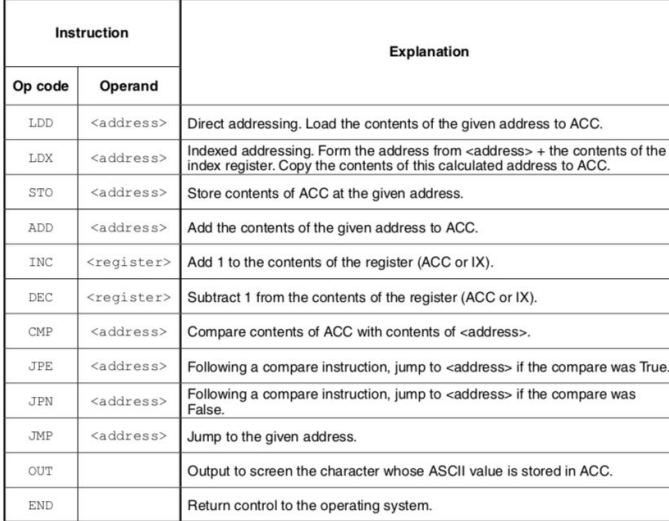

(a) The diagram shows the current contents of a section of main memory and the index register:

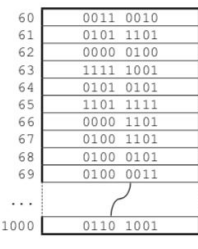

Index register:  $000000100010000$ 

13

(i) Show the contents of the Accumulator after the execution of the instruction:

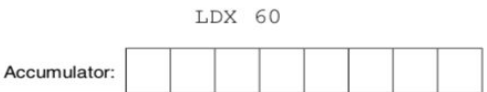

Show how you obtained your answer.

(ii) Show the contents of the index register after the execution of the instruction:

DEC IX

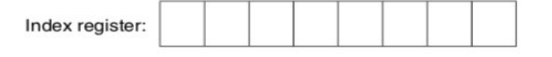

 $[1]$ 

9608/11/M/J/16

### **Task 4.2**

 $14$ 

(b) Complete the trace table on the opposite page for the following assembly language program.

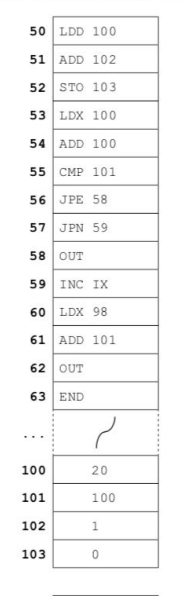

IX (Index Register)

#### Selected values from the ASCII character set:

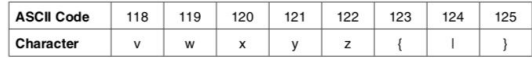

 $\mathbf{1}$ 

Trace table:

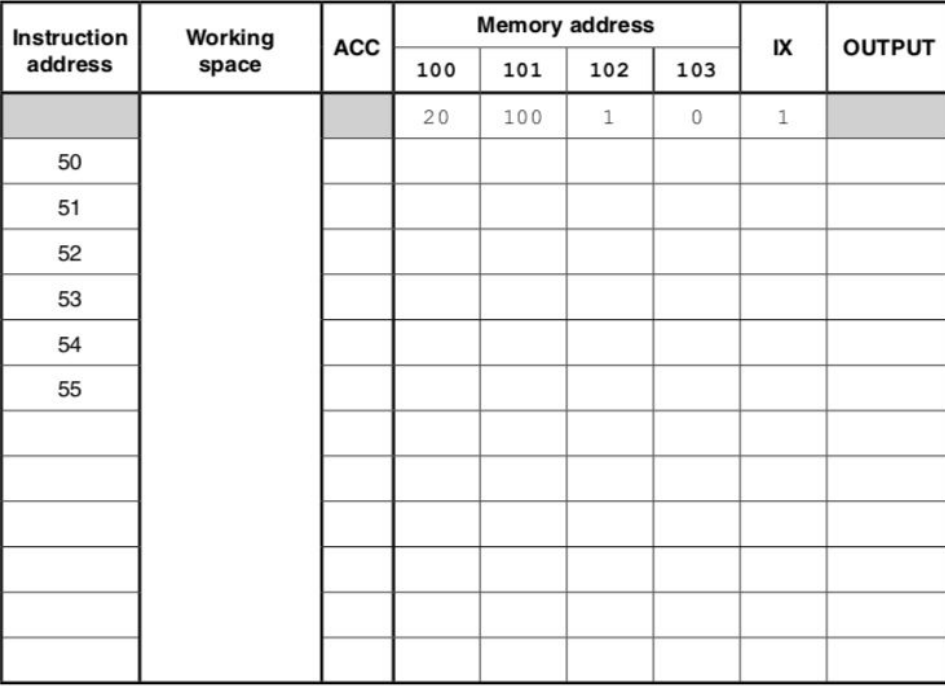

15

4 The following table shows part of the instruction set for a processor. The processor has one general purpose register, the Accumulator (ACC) and an Index Register (IX).

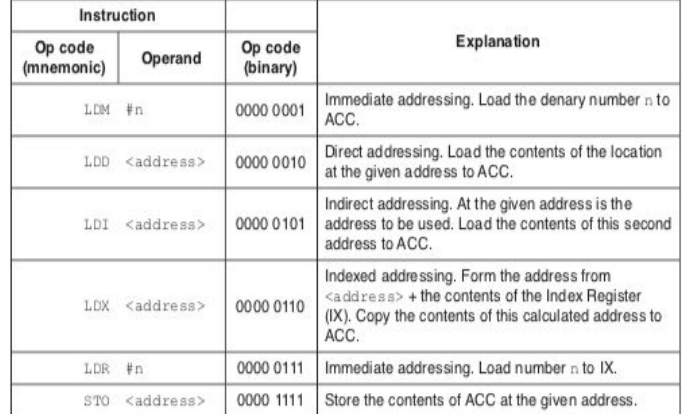

The following diagram shows the contents of a section of main memory and the Index Register (IX).

(a) Show the contents of the Accumulator (ACC) after each instruction is executed

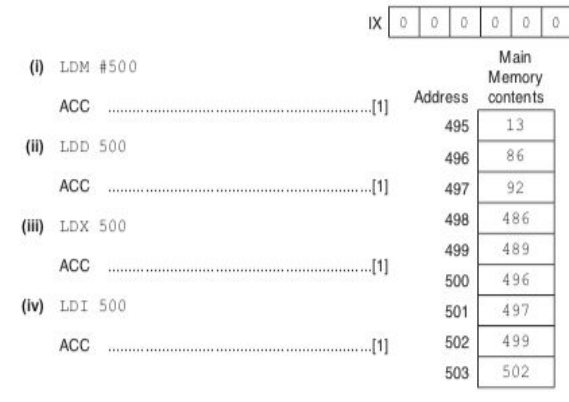

#### (b) Each machine code instruction is encoded as 16-bits (8-bit op code followed by an 8-bit operand).

Write the machine code for the following instructions:

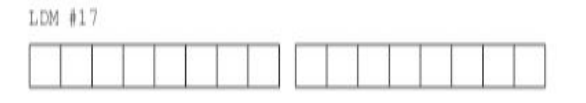

LDX #97

 $\mathbf{I}$  $\mathbf{1}$ 

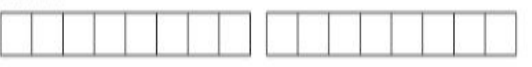

5 The following table shows part of the instruction set for a processor. The processor has one general purpose register, the Accumulator (ACC), and an Index Register (IX).

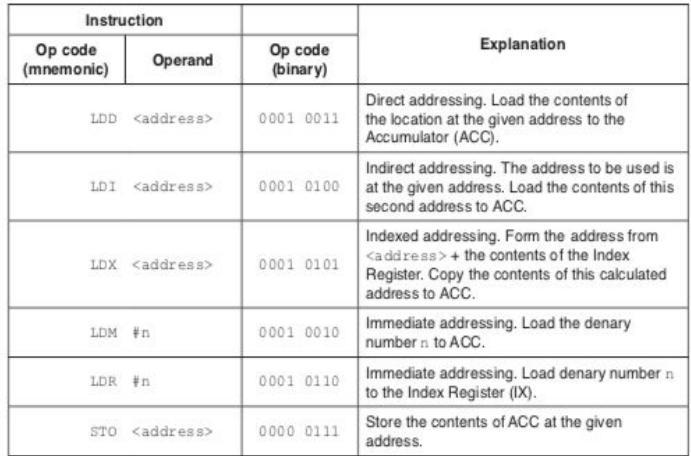

The following diagram shows the contents of a section of main memory and the Index Register (IX).

(a) Show the contents of the Accumulator (ACC) after each instruction is executed.

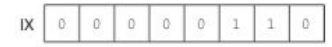

- $(I)$  LDD 355
- ACC (ii)  $LDM$  #355 ACC  $(iii)$  LDX 351 ACC  $(iv)$  LDI 355 ACC

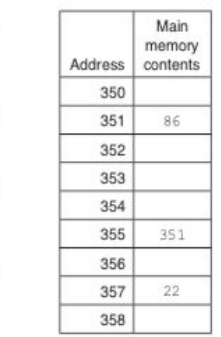

 $\overline{9}$ 

(b) Each machine code instruction is encoded as 16 bits (8-bit op code followed by an 8-bit operand).

Write the machine code for these instructions:

 $LDM$  #67

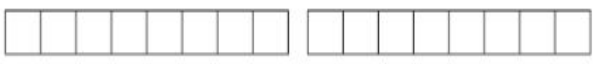

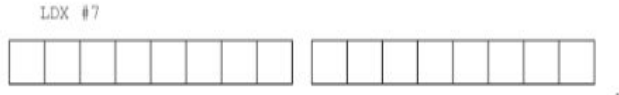

 $[3]$ 

The following table shows part of the instruction set for a processor. The processor has one  $\ddot{a}$ general purpose register, the Accumulator (ACC) and an Index Register (IX).

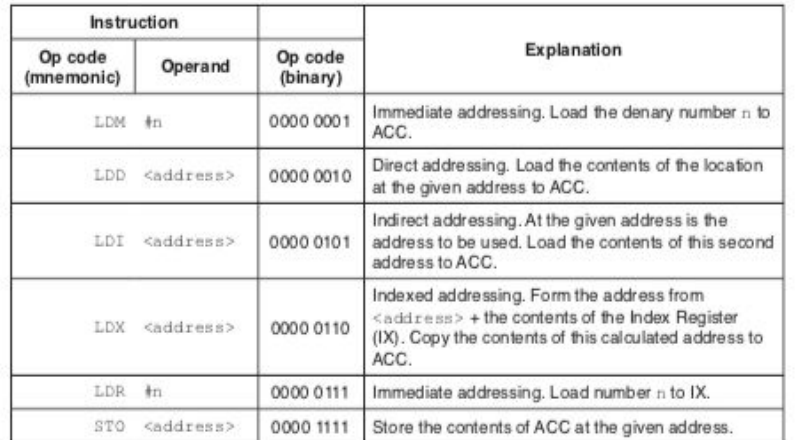

The following diagram shows the contents of a section of main memory and the Index Register (IX).

(a) Show the contents of the Accumulator (ACC) after each instruction is executed.

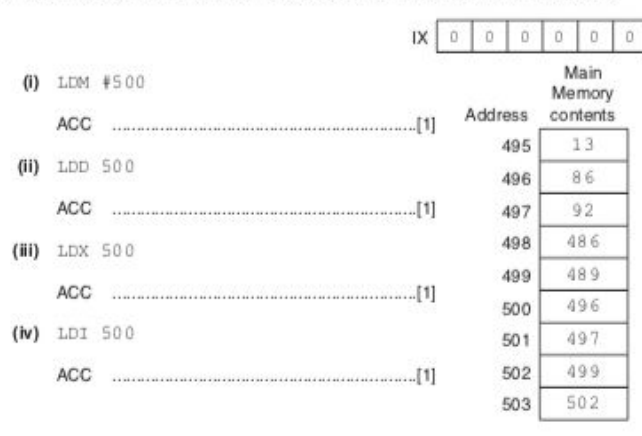

(b) Each machine code instruction is encoded as 16-bits (8-bit op code followed by an 8-bit operand).

ø

Write the machine code for the following instructions:

LDM #17

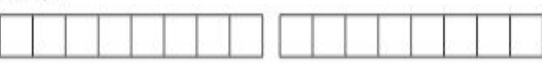

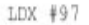

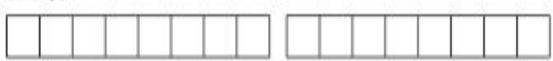

 $[3]$ 

6 (b) Complete the trace table on the opposite page for the following assembly language program.

4 The table shows assembly language instructions for a processor which has one general purpose register, the Accumulator (ACC) and an index register (IX).

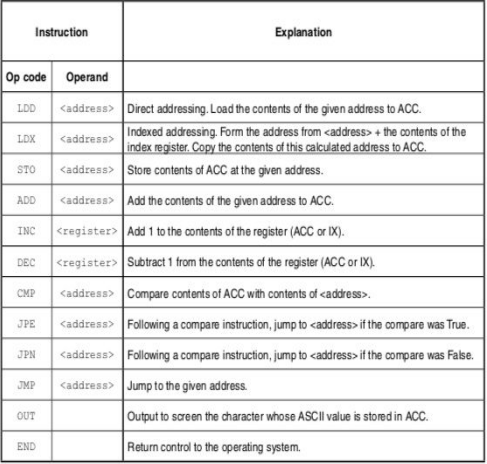

The diagram shows the contents of the index register:

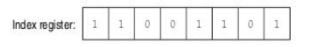

(a) Show the contents of the index register after the execution of the instruction:

INC IX

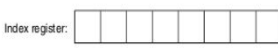

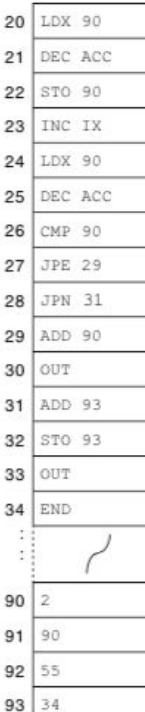

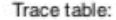

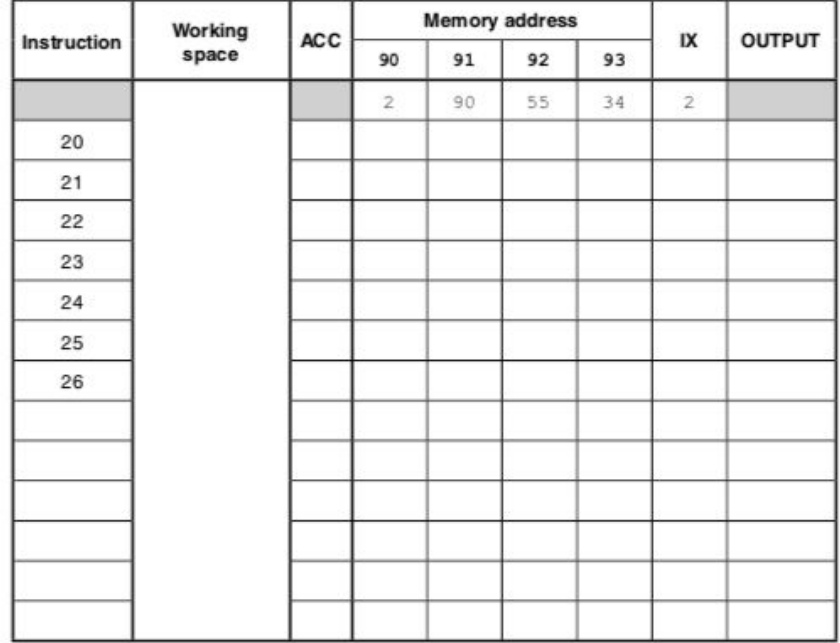

cted values from the ASCII character set:  $[1]$ 

 $IX$  2

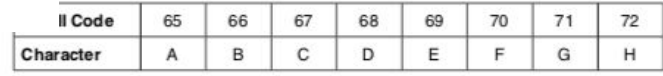

 $[7]$ 

Part of the assembly language code for updating LOWREG is:

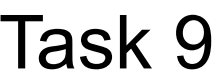

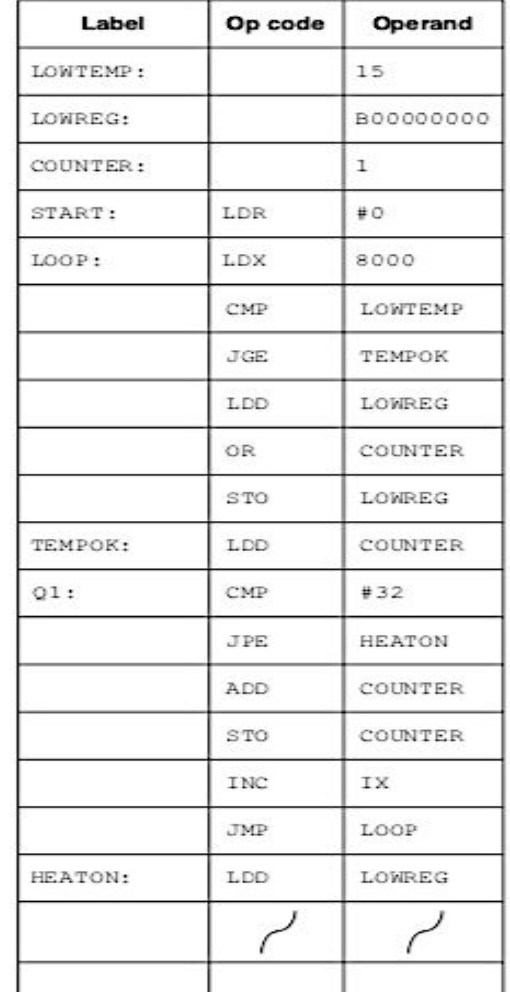

(i) The code uses six memory locations to store the temperature readings. It stores readings for sensors 1 to 6 at addresses  $8000$  to  $8005$ .

At a particular time, the memory locations store the following data.

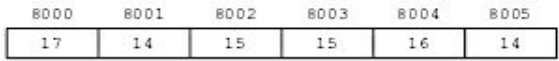

Dry run the assembly language code starting at  $\texttt{STRAT}$  and finishing when the loop has been processed twice.

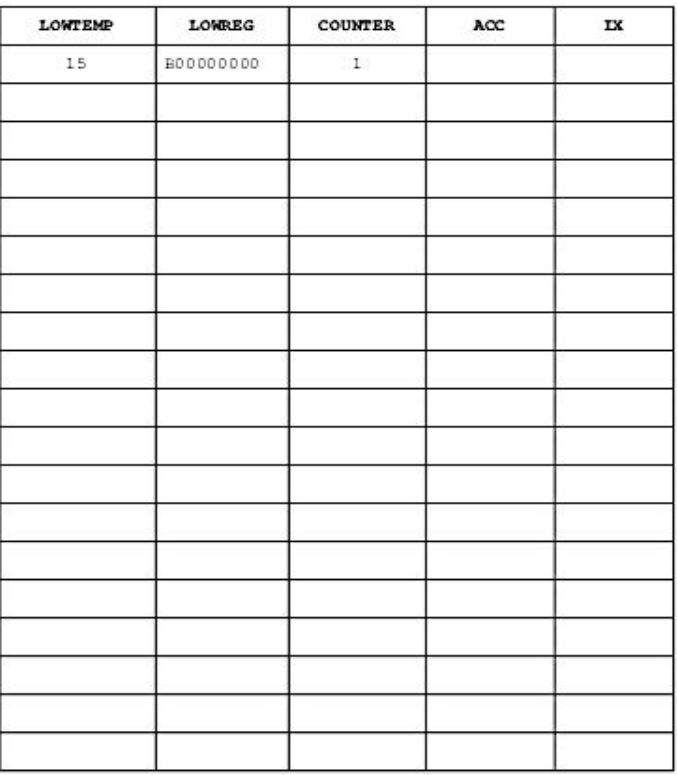

The intruder system is set up so that the alarm will only sound if two or more sensors have been triggered.

An assembly language program has been written to process the contents of the memory location.

The table shows part of the instruction set for the processor used.

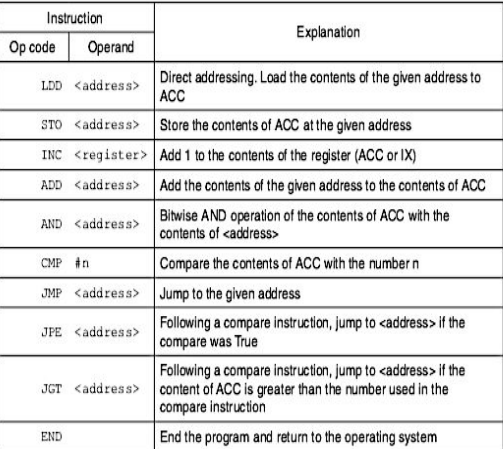

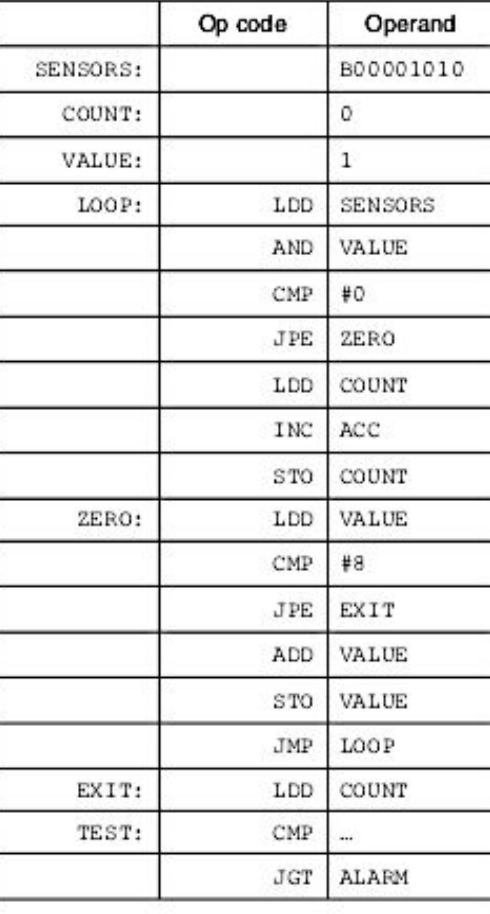

#### (i) Dry run the assembly language code. Start at LOOP and finish when EXIT is reached.

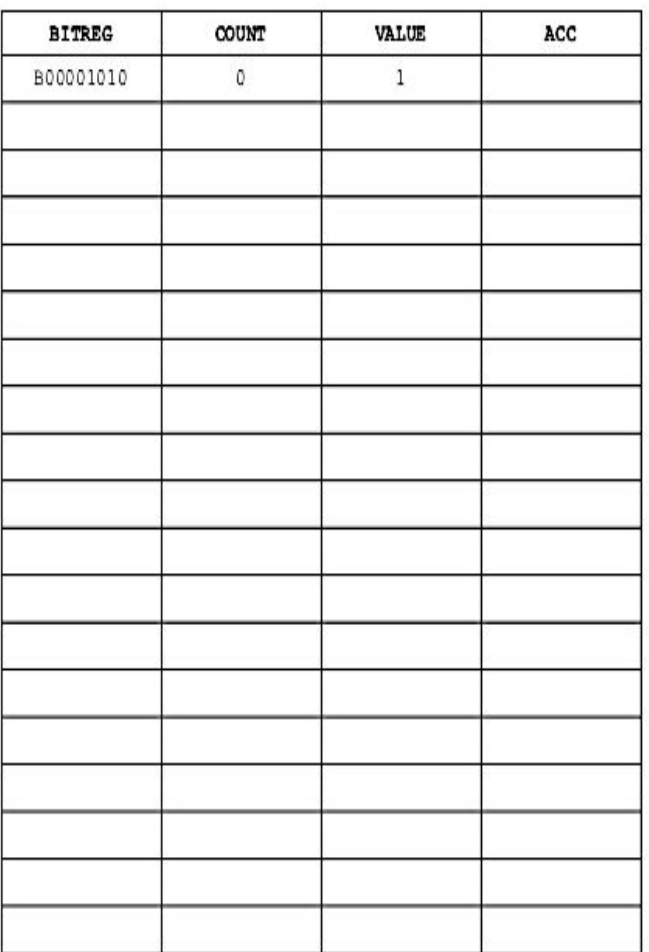